10%

#### Homework 3: Clocks, Registers, and Datapaths

Homework is due in class on the date indicated above. Late homeworks will be penalized by weighting errors on those problems that were completed past the due date by the number of days past the due date plus an extra 5% per day. Please indicate which problems, if any, took extra time. Try to start early

By the end of this assignment, you should

- Understand the operation of two-phase nonoverlapping clocks.
- Understand the floorplanning of a datapath design into "vertical" and "horizontal" cells.

### 1 Charge sharing

In class, we discussed a way to implement a "half-latch" with an inverter and a clocked pass gate.

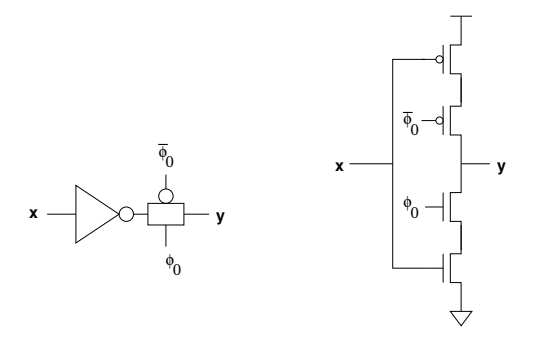

Figure 1: CS181 style "half latch."

In the textbook *Introduction to nMOS and CMOS VLSI Systems Design* by Mukherjee, this circuit appears:

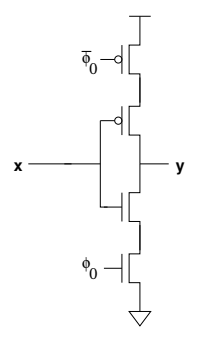

Figure 2: Clocking circuit found in the literature.

Explain why the CS181 version is better from a charge sharing point of view. (Hint: think about what the half-latch circuit has to do to obey the *clocking discipline*.) Support your analysis with a timing diagram. Why might one still prefer the version from Mukherjee's book?

# 2 Clocks, registers and datapaths

You are now ready to design a substantial chunk of a chip datapath. This lab assignment will focus on designing some of the basic datapath cells that are common in CMOS designs. You designed an F-block last time, and now you will get to design registers that will allow you to actually compute with the F-block.

Schematic Design: First you will design your datapath in CAST and test it using irsim, just like in Lab 2. Once you are satisfied that the design is correct, you will go on to floorplanning and layout. The top level instantiations must be in a file called datapath.cast, and it must reference definitions in other files

Important: Please read through the entire assignment before beginning. When designing, keep in mind that some components can be implemented in similar ways. This will help reduce the amount of time spent in layout. Also re-read the helpful hints at the end of the assignment. Do the CAST before the layout!

i. Define a single ported register bit called regbit. Call the data input for writing the register in, the data output for reading out, and the control signals w and r for writing and reading, respectively; you will probably want to include  $\mathbf{w}_-$  and  $\mathbf{r}_-$  in the interface, too. Note that when  $\mathbf{r}$  is not asserted, your register should not be driving its outputs—it should merely leave them floating so that another unit could drive them. Instantiate a regbit in a test file and verify it works. Do not try to include the staticizers in the CAST. Use the half-latch that has already been split up when you write the production rules; do not attempt to use the pass-gate version.

Note: Running alvs with the option -s will check that the staticizers you have left out of the CAST are implemented properly in the layout. However, alvs may also identify some nodes which are never left floating as requiring staticizers.

ii. Define a cell register\_control that takes as input the  $w$  and  $r$  signals and that generates a clocked  $w$ signal during  $phi0$  true and a clocked  $r$  signal during  $phi1$  true. Use AND gates.

iii. Define an N-bit cell register. Its interface includes an unclocked write signal regw, an unclocked read signal regr, an array of data inputs in, and an array of data outputs out. When regw true and phi0 true, the values on in should be stored in the register. When regr true and phi1 true, out should be driven to the values stored in the register. Instantiate a register in a test file and verify that it works.

iv. Define a *loadable shift register*, shift register. A loadable shift register is a unit that can hold its data (just like a normal register), write its data to its outputs (just like a normal register), or shift its data by one. In this case, implement a shift register that can shift the data down (i.e., towards the least significant bit. If the register holds 5 on one cycle (binary 101) and you command it to shift, it should contain 2 on the next cycle (binary 10).) When it shifts, it should not modify the value stored on the bus. You will be provided with (in fact, you will provide, via irsim's command line) all four clocks: phi0, phi0 , phi1, and phi1 . (Note that there is a phi1 phase before every phi0 phase and that a write only occurs on phi0).

The shift register should have exactly the same structure as the 8-bit register you designed in the previous part, except that it should have another input shift. shift being asserted during phi0 should cause the contents of the shift register to be shifted right by one. At the other end of the shift register (the top), make a special cell that will generate new bits for the top register cell to shift in. This cell should take an input extend. If extend is asserted on phi0 simultaneously with a shift, this special unit causes the bit in the top cell to be copied back into the top cell on phi0. If extend is not asserted and shift is asserted, then the top bit of the register should be cleared on phi0.

To make the requirement for the top cell concrete, consider the following example: Shift register contains (binary) 10001100, and we assert shift during phi0. If we were also asserting extend during phi0, the shift register should eventually contain 11000110, else it should contain 01000110. (You are free to implement this function in any way you desire).

v. Define a register that will be used in conjunction with the function block, and call it fblock register. The register should have a single input port, but two output ports.

vi. In order to write things into your registers from the outside world, design a very simple, inverting half register that takes an array of inputs io, (it consists of N four-transistor cells arrayed vertically.) Call the control wire read and the definition of the N-bit half register input register. Make sure it obeys the bus clocking discipline—i.e., make it read from the outside world on phi1. The purpose of this register is to serve as a convenient way to enter data into the design in irsim, for instance. Or, ultimately, from the outside Real World. Keep Design Guideline 11 in mind!

vii. Initialization: when you start simulating circuits in irsim, all the nodes of the circuit carry unknown values (x). Any computation with x as one of the inputs will generate x as output. Therefore in order to produce meaningful output, you need to initialize all the nodes before you use them for the computation. For example, as can be seen from the graph below, you need to write some data from the bus into the registers before you can use them. However, for the function block (fblock) and fblock register (freg), since one output of freg connects to one input of fblock, the node becomes internal. There is no way you can write data into this node from the bus. In order to set this node to a known value, you need to introduce an explicit reset signal which forces the output of the freg to be 0 or 1. At the beginning of the simulation, you assert the reset signal which drives the output of the freg to a known value. Then you write some data into fblock from the bus. Both inputs of fblock carry known values and it generates the known value to freg. In this way, the fblock and freg are properly initialized. You can deassert the reset signal at this moment and carry on other simulations.

viii. For the final part of this assignment, you are to instantiate what you have designed so far. Refer to the following diagram:

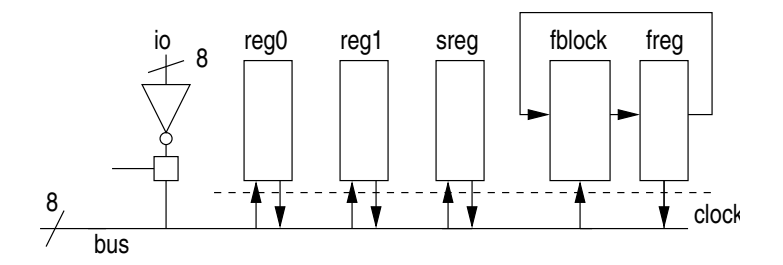

Figure 3: Lab 3 datapath design block diagram. Keep in mind the clocking strategy: The bus is driven during phi1 and read during phi0.

You are to array six units horizontally, where each unit has an 8-bit datapath. Prepend the control bits with the name of the function unit, e.g., control bit shift in the shift register sreg should be called sreg shift in the top level cell, control bit g0 in the F-block should be called fblock g0, and so forth. The fblock should take the a inputs from the bus and the b inputs from the freg. The following is the strict set of inputs and outputs for the datapath.

Inputs: io0 io1 io2 io3 io4 io5 io6 io7 io read reg0 regw reg0 reg1 reg1 reg1 reg1 regr sreg regw sreg regr sreg shift sreg extend fblock g0 fblock g1 fblock g2 fblock g3 freg\_regw freg\_regr phi0 phi0\_ phi1 phi1\_

Outputs: bus0 bus1 bus2 bus3 bus4 bus5 bus6 bus7

As in Lab 2, these names are required, but you are allowed to have other names as well. It is probably simplest to use arrays as much as possible. The reason the required names are not arrays is to make it easier for you to type them into irsim: unless your circuit works right away, it is safe to say that the effort you spent typing in the extra names will be repaid many times over.

Now test your circuit thoroughly. Once you are absolutely certain it works, proceed to the floorplanning and layout portion.

## 3 Floorplanning and Layout

Before you begin, make a list of the cells that you will be joining together in your design. The first step is to choose a uniform bit pitch for them.

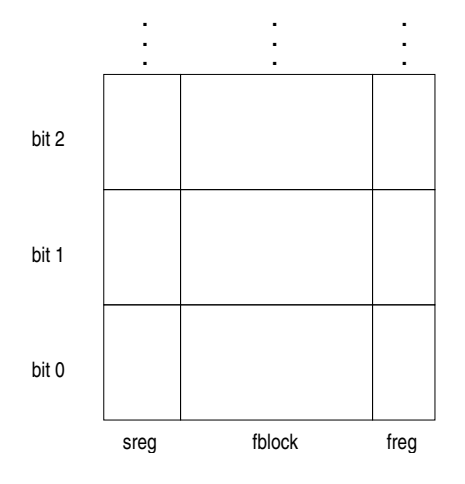

Figure 4: Example schematic fragment of a processor datapath. Notice that the height of the different kinds of cells is the same so that their corresponding bits may easily be connected together. This week's assignment does not, of course, contain any adders or multiplexors.

Plan it out and go for it.

Once LVS stops complaining, double-check the layout by running your test suite on it.

Congratulations! You have implemented most of the datapath of an 8-bit microprocessor. It doesn't do anything terribly interesting yet, but we only have the following things left:

- Control units—e.g., PLAs. (Next week.)
- Arithmetic. (Soon!)

Keep these guidelines in mind as you design the circuit:

- 1. Try to follow the general layout guidelines in the CS181 Guidelines for Reasonable Layout.
- 2. For this assignment, try to equalize the driving strength of the nFETs and pFETs. A width ratio of about 1:2 usually works well.
- 3. Choose your "bit pitch" early on! Be generous! Once you have chosen it, it is very difficult to change.
- 4. You will probably find it useful to run all horizontal signals (i.e., the data bits) predominantly on metal2 and all vertical signals (i.e., the control bits) on metal1.
- 5. You may assume that both senses of the clocks are available, i.e., you may freely use phi0, phi0 , phi1, and phi1.
- 6. You may assume that the environment will not assert both the write and shift signals to the shift register during the same clock cycle. (Why?)
- 7. LVS as you work because changing layout often has wide reaching implications.
- 8. In the CAST, you can define global clock signals rather than aliasing them in cell interfaces. You define a global signal by declaring it in the top-level scope. This can be most easily done by creating a single globals.cast file, then importing this file wherever needed.
- 9. If you have trouble resetting the freg, you may change the register bit design so that instead of using a weak inverter feedback, it uses a weak NAND feedback with Reset . You may postulate the existence of this global Reset<sub>-</sub> node, which will be false for a short time after power-up and then become true (Of course this node will also have to be routed throughout the design).
- 10. Keep the commands of your test suite in a separate file and use @ in irsim. The assert command can help you more quickly locate errors.
- 11. You will have the fewest problems if you design the circuit so that each node is written on exactly one clock phase (phi0 or phi1) and read on exactly one clock phase.

#### Requirements.

- 1. Run GND and Vdd in such a way that they need only be connected in one place each. Run them on metal through all your cells (metal1 or metal2 is ok).
- 2. The bus must be metal2, and the control wires that run through the cells must be connected on metal from top to bottom of each unit. If cannot route metal 2 across your fcell for the bus, put the fcell column all the way to the right, and move the output f from the right edge to the left edge.
- 3. Make the p-transistors at least  $8\lambda$  wide and the n-transistors at least  $4\lambda$  wide (except in weak transistors). The transistors that drive the vertical control wires should be at least *four times* that size.
- 4. All "dynamic" nodes must be staticized (don't forget the main bus).
- 5. The clocked write and read signals should be driven by large transistors since they have to power several bits.
- 6. Read through this list again before you turn in the assigment to make sure you did not forget anything!
- 7. Question 1 and 2 are due on Oct 23nd. Question 3 is due on Oct 30th

#### Useful irsim commands

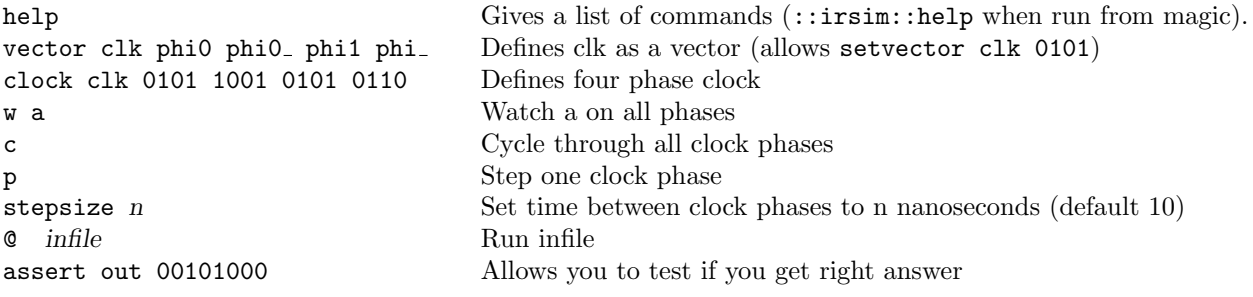